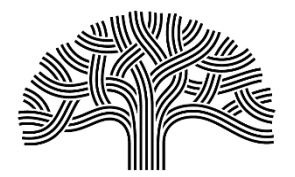

屋崙市 **VPT**

## 房產空置稅退款申請表 **2021** 年日曆年 **2022-2023** 年納稅年 度

如需申請退款,請填寫以下內容(請翻至此表背面查閱填寫說明):

1. 提供業主及房屋相關資訊。退款申請須由業主提交:

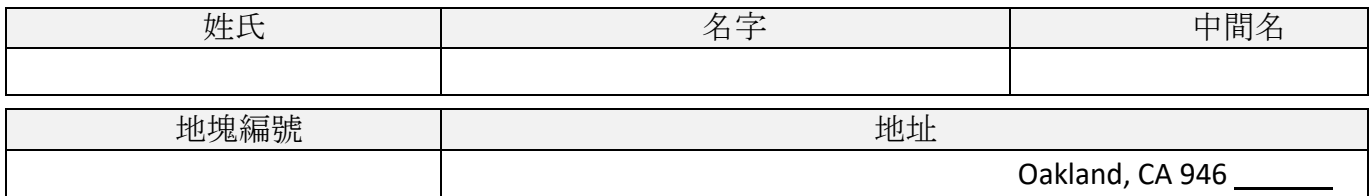

2. 申請人須滿足以下所有要求,我方才能受理其退款申請: (請翻至此表背面查閱填寫說明)

- A. □ 提供證明, 表明已支付 2022-2023 年財政年度受檢地塊的房產空置稅。(請翻至此 表背面查閱所需要的證明文件)
- B. 口提供一份詳細的資料說明並隨附證明文件,解釋業主為何沒有按照 《屋崙市政法》(Oakland Municipal Code) 第 4.56.100(B) 條規定, 在收到第一份及第二份空置通知後 20 天內提交房屋空置訴狀或稅費豁免申請(請翻至 此表背面杳閱所需要的證<sup>明文</sup>件)
- C. □ 根據《屋崙市政法規》第 4.56.080 條規定提交房屋空置訴狀,證明房屋已投入使用; 和/或根據第 4.56.090 條規定提交稅費豁免申請表, 證明享有豁免權。(請翻至此表 背面查閱填寫說明)
- 3. 本人聲明,盡本人所知,房產空置稅退款申請表中註明的地塊為本人所有,上述理由均屬實, 且提供的資訊均真實無誤。若有虛假,願按加州法律以偽證罪論處。本人了解,若以上資訊 存在虛假之處,本人將失去申請資格。本人同時了解,該表格可能會得到稽查、核實,申請 最終可能會遭到拒絕。本人特此授權屋崙市對本人提供的所有資訊進行核實。

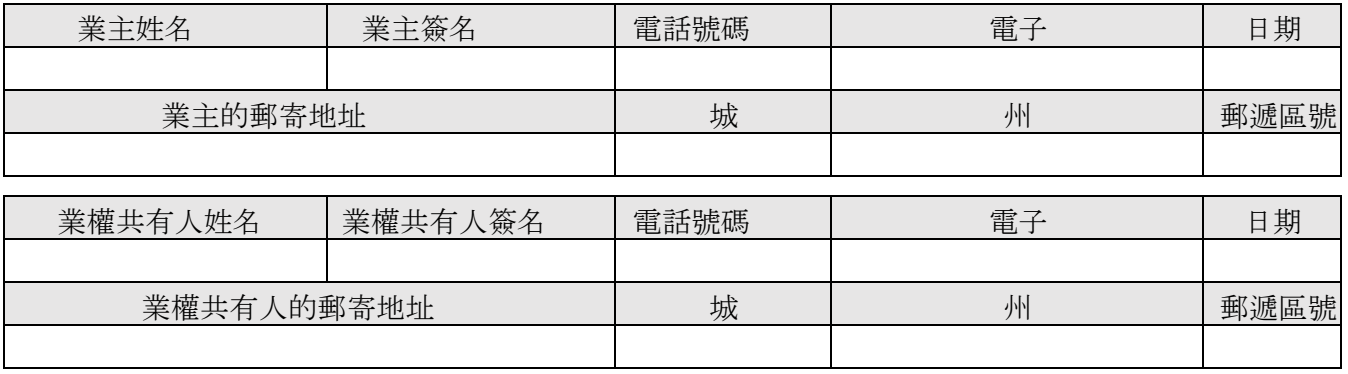

## 填寫退款申請表填寫說明

- 請登入 vacantpropertytax.oaklandca.gov 來提交填妥的申請表(一個地塊對應一份申請表) 及證明文件, 或 將其郵寄至此表第一頁開頭提供的地址。
	- 1. 只有業主本人才能申請退款。請填寫您的姓氏、名字、中間名、地塊編號以及您所在的地址。您可 以在阿拉米達縣抵押財產稅單上找到您地塊的編號。
	- 2. 提供證明, 表明已支付 2022-2023 年財政年度受檢地塊房產空置稅,例如付款收據的副本,或銀行或 抵押帳戶的電子付款確認單。*若未提供支付證明, 您的退款申請將遭到拒絕*。
	- 3.提供一份詳細的資料說明,包括證明文件,例如住院證明,解釋您為何沒有按照《屋崙市政法》第 4.56.100(B) 條規定, 在收到第一份或第二份空置通知後 20 天內提交房屋空置申請或稅費豁免申請表。*若未說明您沒有* 在收到空置通知後 *20* 天內提交房屋空置訴狀和*/*或豁免申請表的原因,您的退款申請可能會遭到拒 絕。
	- 4. 申請人須按照《屋崙市政法》第 4.56.080 條規定,提交填妥的房屋空置申請,並隨附相關文件,證 明房屋已投入使用;和 / 或豁免申請並隨附證明享有豁免權的文件。請登入 **oaklandca.gov/topics/vacantpropertytax** 下載房屋空置申請表及稅費豁免申請表。在提交該退款申請 時,您須隨附房屋空置申請和/或稅費豁免申請表及證明文件。若未提交以上文件,您的退款申請可 能會遭到拒絕。
- 5. 業主及業權共有人須在申請表上填寫聯絡資訊, 表格填妥後在上面簽名並註明填寫日期。

即使申請人提供了相關文件,其申請也不一定能夠獲得批准。申請人可能還需要提供 其他文件。

請登入 vacantpropertytax.oaklandca.gov 提交申請表及證明文件, 或將其郵寄至: City of

Oakland VPT 轉寄至 VPT Administrator 5627 Telegraph Ave #402 Oakland, CA 94609

請注意,以上為接收商業郵件的機構,並非辦事處。

在提交填妥的申請表後,申請人將於 60 天內收到批准信函或拒絕信函。